## 檔案管理:紀錄檔案與緩衝器讀寫

- 紀錄檔案**(Record File)**與緩衝器**(Buffer)** 讀寫
	- ◆ 套件:import java.io.\*
- String file = "Employee.data" 輸入物件: 紀錄檔案 (Record file)  $\diamond$  **fw** = **FileWrite(file)** 紀錄輸入 紀錄輸出 **bw = BufferedWrite(fw)** 輸出物件: **fr = FileReader(file)**  $\bullet$  **br** = **BufferedReader(fr)**<sup>fw</sup> = FileWriter(file)  $fr = FileReader(file)$ 檔案寫入讀出  $\longrightarrow$  br = BufferedReader(fr) bw = BufferedWriter(fw) <  $\blacksquare$ 输入输出缓衝器 bw.write() bw.read() Employee work =  $new$  Employee() ID depart duty name payment

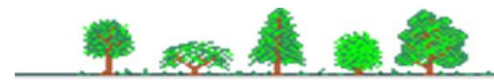